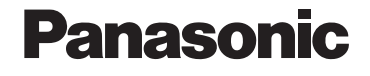

ネットワークディスプレイ付ハードディスクレコーダー

品番 UN-JL19T1

## ネットワークディスプレイ**かんたん操作**ガイド

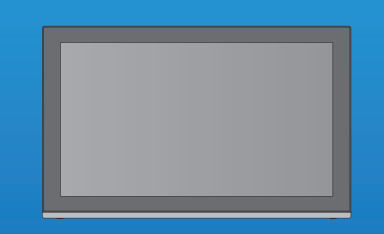

ご使用になるには、レコーダー本体との無線接続が必要です。詳しくは、取扱説明書 22 ページをご覧 になり、接続と設定を行ってください。

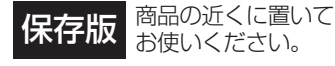

VQC9054F0612HS0

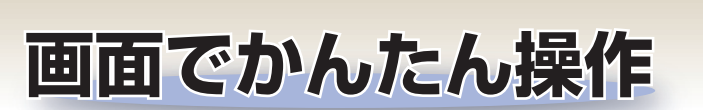

**ディスプレイの 操 作 は**

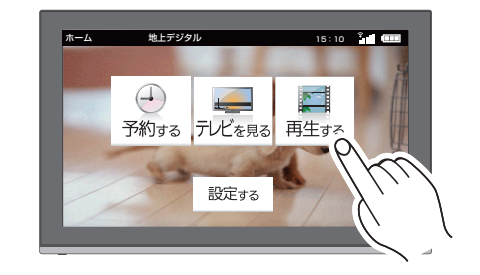

3 種類の操作で、項目を選んだり、表示を切り換えたり することができます。

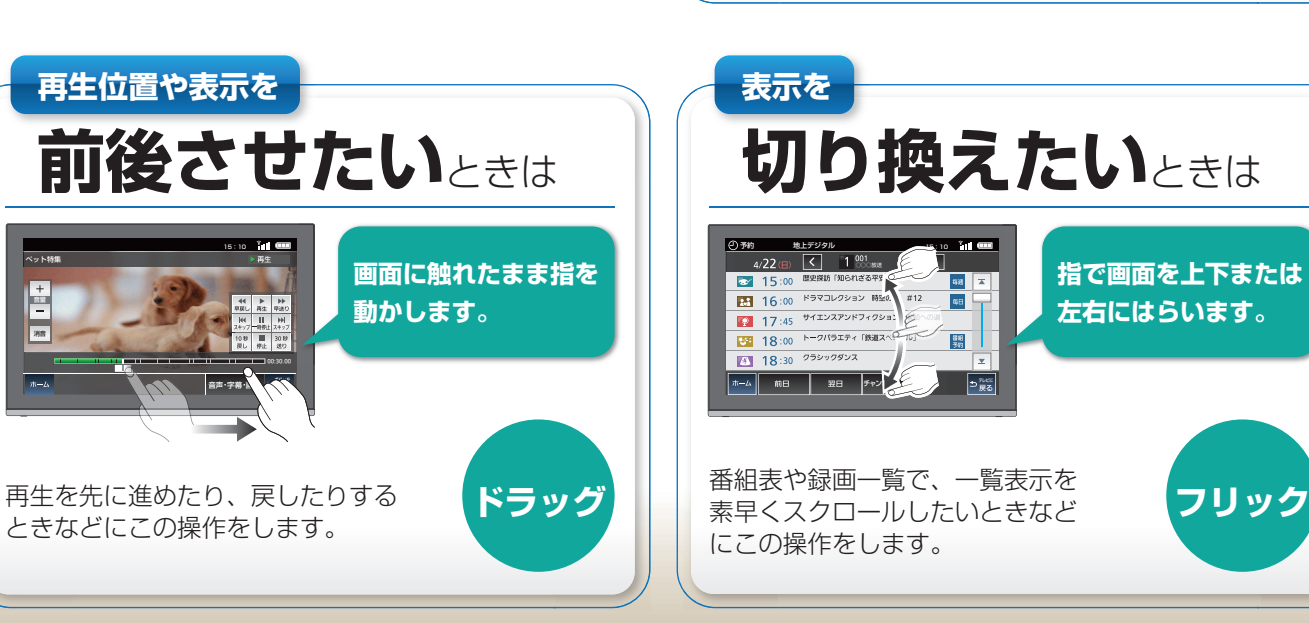

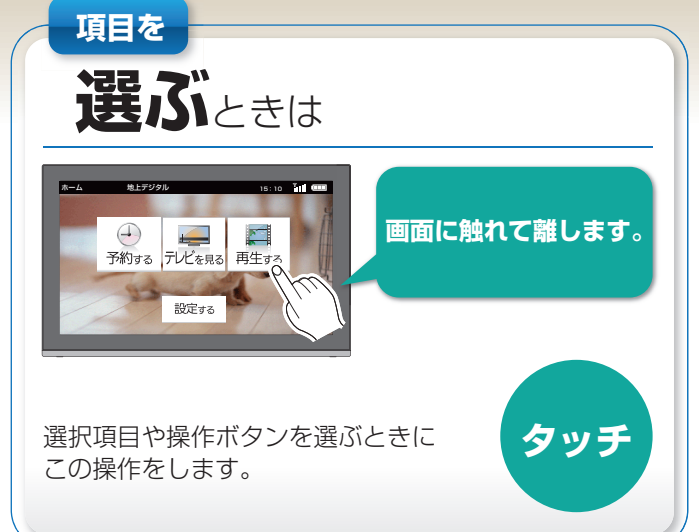

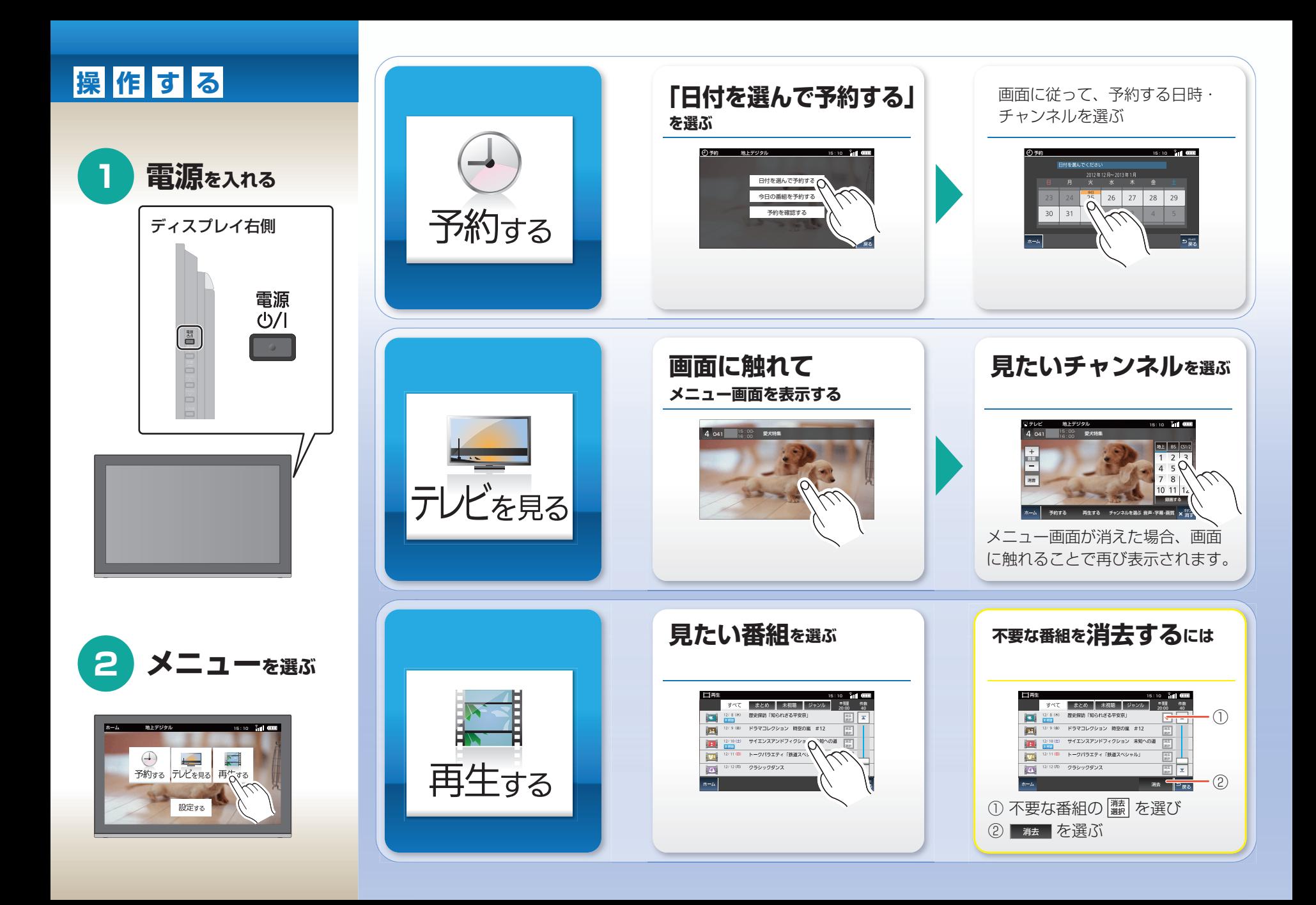